# Swarthmore College

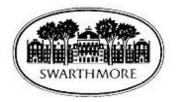

# Electronic W-4 Form Creation, Update and Printing Instructions

### Table of Contents

| Electronic W-4 Form (Employee Withholding Allowance Certificate) Creation, Update and Pr | inting Instructions1 |
|------------------------------------------------------------------------------------------|----------------------|
| Overview                                                                                 | 2                    |
| Current Employee Instructions                                                            | 3                    |
| New Employee Instructions                                                                | 8                    |
| Re-Hired Employee Instructions                                                           |                      |

#### **Overview**

In the interest of sustainability, Swarthmore College requires employees to create and update their W-4 form electronically via mySwarthmore. Paper forms are no longer used, unless you are an international student.

The following instructions are applicable to faculty, staff and students. They are segregated by the following categories:

- (1) Current employees (i.e., you currently are working for Swarthmore College)
- (2) New employees (i.e., you have never worked for Swarthmore College)
- (3) Re-hired employees (i.e., you previously held a position at Swarthmore College)

#### **Current Employee Instructions**

The following process should be followed after successfully logging in to mySwarthmore to print or update your W-4:

1) Select the link for the Employee Main Menu

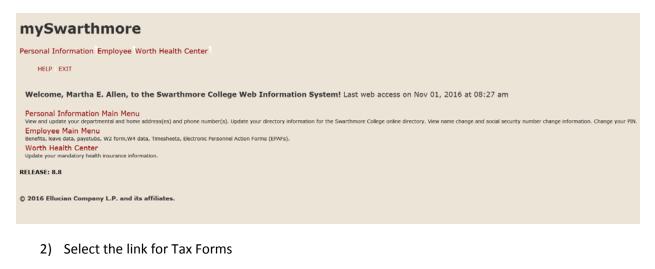

#### **Employee Main Menu**

Every effort has been made to provide the most accurate, up-to-date information. In the event this information appears incomplete or requires updating, contact humanresources@swarthmore.edu or stop by the main office in Pearson, Room 110. The College will not be held responsible for problems or damages that arise from reliance on this website's material.

Benefits and Deductions View your retirement plans, health insurance information, flex spending accounts and miscellaneous deductions. Pay Information sit information; View your Earnings and Deductions History; View your Pay Stubs. Tax Forms c Consent; View your W-4 inform on; View/print your W-2 form; View/print your 1095-C form. Provide Beckfords Consently Very your W-4 Installation, Very Jan you W-2 Annu Carly and your You W-4 Annu Carly Service (Annu Carly Service) (Annu Carly Service) (Annu Carly Ser Sick and Vacation Balances and History Leave Lookup for Supervisors Time Sheet - Submit or Approve Submit/Approve Time Sheet Salary Letter Annual Notices and Disclosures **Request a Parking Permit** Enter your vehicle information to r parking permit from Public Safety Swat e-Forms and Personal e-Docs Employee Profile RELEASE: 8.8

© 2016 Ellucian Company L.P. and its affiliates.

3) Select the link for W-4 Tax Exemptions/Allowances

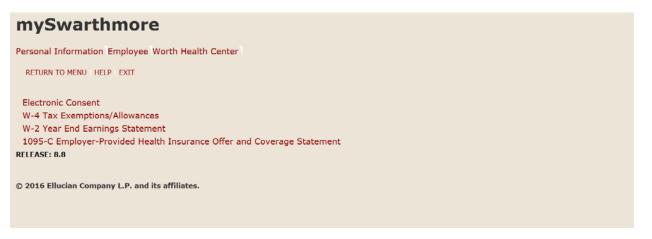

4) The W-4 Tax Exemptions/Allowance page is displayed with your current W-4 information as of today's date.

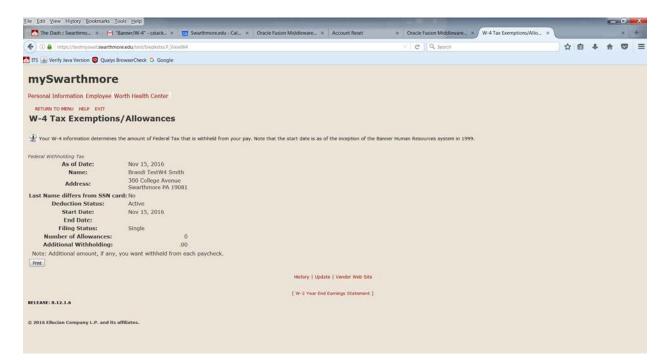

5) If you wish to print your current W-4, select the Print button. Use your browser's print function to print your W-4 form. When finished select the Go Back link to return to the prior page.

| History Bookma                                                                                | ks <u>T</u> ools <u>H</u> elp   |                                                                       |                              |                                     |                   |              |          |                              |         |   |     |   |  |
|-----------------------------------------------------------------------------------------------|---------------------------------|-----------------------------------------------------------------------|------------------------------|-------------------------------------|-------------------|--------------|----------|------------------------------|---------|---|-----|---|--|
| ih :: Swarthmo ×                                                                              | M "Banner/W-4" - csta           | ack × 55 Swarthmore                                                   | edu - Cal × Or               | acle Fusion Middle                  | ware × Ac         | ccount Reset | × Oracle | e Fusion Middleware $\times$ | <u></u> | × |     |   |  |
| https://testmyswat.sw                                                                         | arthmore.edu/test/bwplo         | dxs.P_PrintW4                                                         |                              |                                     |                   |              | ⊤ C      | Q. Search                    |         |   | ☆ € | • |  |
| fy Java Version 🧧 Q                                                                           | ualys BrowserCheck G            | Google                                                                |                              |                                     |                   |              |          |                              |         |   |     |   |  |
|                                                                                               |                                 |                                                                       |                              |                                     |                   |              |          |                              |         |   |     |   |  |
|                                                                                               |                                 |                                                                       |                              |                                     |                   |              |          |                              |         |   |     |   |  |
|                                                                                               |                                 |                                                                       |                              |                                     |                   |              |          |                              |         |   |     |   |  |
| W 4                                                                                           | Employee                        | 's Withholding Allo                                                   | wance Certifi                | cate                                | 0010              |              |          |                              |         |   |     |   |  |
| rorm <b>W-4</b>                                                                               |                                 | to claim a certain number of allow                                    |                              |                                     | 2016              |              |          |                              |         |   |     |   |  |
| Department of the Treasury<br>Internal Revenue Service                                        |                                 | to claim a certain number of allow<br>IRS. Your employer may be reque |                              |                                     |                   |              |          |                              |         |   |     |   |  |
| <ol> <li>Your first name and m<br/>Brandi T</li> </ol>                                        |                                 | ast name<br>imith                                                     |                              | 2 Your social sect<br>365-00-1234   | arity number      |              |          |                              |         |   |     |   |  |
| Home address (number a<br>300 College Avenue                                                  | nd street or rural route)       | 3 Single Marrie                                                       | d 📃 Married, but withh       |                                     | te.               |              |          |                              |         |   |     |   |  |
| 300 College Avenue                                                                            |                                 |                                                                       | y separated, or spouse is a  |                                     |                   |              |          |                              |         |   |     |   |  |
| City or town, state, and ZI<br>Swarthmore PA 19081                                            | P code                          | 4 If your last name differ                                            |                              |                                     |                   |              |          |                              |         |   |     |   |  |
|                                                                                               |                                 | check here. You must co                                               | all 1-800-772-1213 for a reg | slacement card                      |                   |              |          |                              |         |   |     |   |  |
| Total number of allo                                                                          | wances you are claiming (       | from line H above or from the                                         | applicable worksheet         | t on page 2) 6                      | 0                 |              |          |                              |         |   |     |   |  |
| Additional amount,                                                                            | f any, you want withheld f      | from each paycheck                                                    |                              | 4                                   | \$                |              |          |                              |         |   |     |   |  |
| I claim exemption fr                                                                          | om withholding for 2016, a      | and I certify that I meet both                                        | of the following condit      | tions for exemption.                |                   |              |          |                              |         |   |     |   |  |
|                                                                                               |                                 | al income tax withheld becau<br>te tax withheld because I exp         |                              |                                     |                   |              |          |                              |         |   |     |   |  |
|                                                                                               |                                 | ere                                                                   | Vect to make no cax as       | 7                                   |                   |              |          |                              |         |   |     |   |  |
| Under penalties of perjury                                                                    | , I declare that I have examine | ned this certificate and to the be                                    | st of my knowledge and       | belief, it is true, correc          | t, and complete-  |              |          |                              |         |   |     |   |  |
| Employee's signature                                                                          |                                 |                                                                       |                              |                                     |                   |              |          |                              |         |   |     |   |  |
| The form is not valid unless you sign it.)                                                    | >                               |                                                                       |                              | Date >                              |                   |              |          |                              |         |   |     |   |  |
|                                                                                               | sas (Employer: Complete lines 8 | and 10 only if sending to the IRS.)                                   | 9 Office code (optional)     | 10 Employer identifica<br>231352603 | tion number (EIN) |              |          |                              |         |   |     |   |  |
|                                                                                               |                                 |                                                                       |                              | 231352683                           |                   |              |          |                              |         |   |     |   |  |
| 8 Employer's name and addr<br>Swarthmore College<br>500 College Avenue<br>Swarthmore PA 19081 |                                 |                                                                       |                              |                                     |                   |              |          |                              |         |   |     |   |  |

- 6) To change your W-4 information:
  - a) Select the Update link near the center, bottom of the page.
  - b) The Update W-4 Information page will be displayed.
  - c) For existing employees, you can select the effective date of the change, but it must be a date after your last paid date. The Effective Date will automatically default to the day after the date on which you were last paid.
  - d) Make any other changes on this page as desired.
  - e) Select the Certify Changes button.

Caution: If you change your deduction status to Exempt, you must meet the eligibility requirements as stated. You will not have federal taxes withheld from your paycheck. You may be liable additional taxes and IRS penalties as a result. Contact the Payroll office if you have any questions regarding use of this status.

Note: At any time before you successfully certify your changes, you can select the Restore Original Values button and the page will reset all data.

| Ele Edit View History Bookmarks Tools Help                                                                                                    |                                                                 |                                         |                                         | -               |           |         | 5 X      |   |
|----------------------------------------------------------------------------------------------------|-----------------------------------------------------------------|-----------------------------------------|-----------------------------------------|-----------------|-----------|---------|----------|---|
| Inte Dash 2 swarthmore, * M Banner/W-4 - GStacc. * Int Swarthmore edu - Cal. *     Inte Dash 2 swarthmore.edu/test/bwpkdcmn.P. UpdateDednW47dcde=FED                                   | Uracle Fusion Milddlewaite × Account Reset                      | Oracle Fusion Middleware                | Update W-4 Information ×                | <b>公</b> 白      |           | 6 F     |          | - |
| TTS      Werify Java Version     Output     Country BrowserCheck     Google                                                                                                    |                                                                 |                                         |                                         |                 |           |         | 5 I C.T. | Ī |
| mySwarthmore                                                                                                    |                                                                 |                                         |                                         |                 |           |         |          | - |
| Personal Information Employee Worth Health Center                                                                                                    |                                                                 |                                         |                                         |                 |           |         |          |   |
| HELP EXIT                                                                                                    |                                                                 |                                         |                                         |                 |           |         |          |   |
| Update W-4 Information                                                                                                    |                                                                 |                                         |                                         |                 |           |         |          |   |
| Enter your desired changes and click the Submit Changes button. Please realize that by clic<br>page, you can delete your change by checking the box and clicking the Submit Changes bu | king the Submit Changes button, you are under penalty<br>rtton. | of perjury if the information submitted | is not true and valid. If the Delete bo | < is visible at | the botte | om of t | he       |   |
| • indicates a required field.                                                                                                    |                                                                 |                                         |                                         |                 |           |         |          |   |
| Federal Withholding Tax                                                                                                    |                                                                 |                                         |                                         |                 |           |         |          |   |
| Deduction Effective as of:                                                                                                    | Nov 15, 2016                                                    |                                         |                                         |                 |           |         |          |   |
| If your last name differs from that shown on your Social Security Card, check here. Note: You must contact Social Security Administrator for a replacement card.                       | E                                                               |                                         |                                         |                 |           |         |          | - |
| Effective Date of Change revolution:<br>Note: Effective Date must be after the date you were last paid.                                                                                | 11/15/2016                                                      |                                         |                                         |                 |           |         |          |   |
| Deduction Status:                                                                                                    | Active *                                                        |                                         |                                         |                 |           |         |          |   |
| I claim exemption from withholding for the tax year specified, and I certify that I                                                                                                    | meet both of the following conditions for exemption             | n.                                      |                                         |                 |           |         |          |   |
| * Last year I had a right to a refund of all federal income tax withheld because I h                                                                                                   |                                                                 |                                         |                                         |                 |           |         |          |   |
| * This year I expect a refund of all federal income tax withheld because I expect t<br>If you meet both conditions, select "Exempt" in Deduction Status field.                         | o have no tax liability.                                        |                                         |                                         |                 |           |         |          |   |
| Filing Status: Single                                                                                                    |                                                                 |                                         |                                         |                 |           |         |          |   |
| Number of Allowances so :* 0                                                                                                    |                                                                 |                                         |                                         |                 |           |         |          |   |
| Additional Withholding 999999.99 :                                                                                                    |                                                                 |                                         |                                         |                 |           |         |          |   |
| Note: Additional amount, if any, you want withheld from each paycheck.                                                                                                    |                                                                 |                                         |                                         |                 |           |         |          |   |
| Certify Changes                                                                                                    |                                                                 |                                         |                                         |                 |           |         |          |   |
| Restore Original Values                                                                                                    |                                                                 |                                         |                                         |                 |           |         |          |   |
| Notice of States Annual                                                                                                    |                                                                 |                                         |                                         |                 |           |         |          |   |

7) When you select Certify Changes, you will be presented with the W-4 Certification page. Enter your **network password** as your PIN and select Submit to sign off on your changes. An electronic audit of the person making the change will be kept on file.

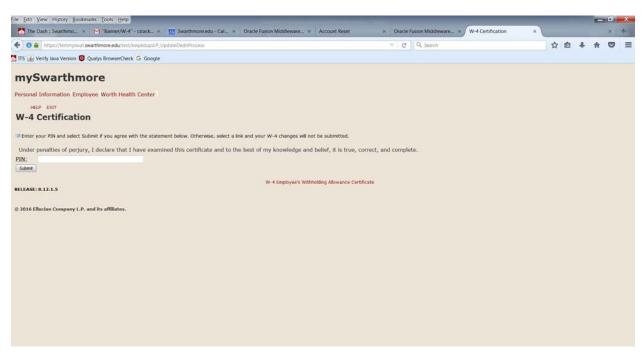

8) If your changes are successfully processed, you will be presented with the following page:

| File Edit View History Bookm  | narks Tools Help                |                             |                  | _               |                |              | -            | _           |           |         |                  |        | _            |              | - |   |   | - { | -    |   | × |
|-------------------------------|---------------------------------|-----------------------------|------------------|-----------------|----------------|--------------|--------------|-------------|-----------|---------|------------------|--------|--------------|--------------|---|---|---|-----|------|---|---|
| The Dash : Swarthmo ×         | M "Banner/W-4" - cstack         | s Swarthmore.edu            | - Cal × 0        | Dracle Fusion M | Middleware     | × Acco       | ount Reset   | 1           | × Ora     | icle Fu | sion Middleware. | - * /1 | Tax Update 0 | Confirmation | × |   |   |     | 3    | * |   |
| 🔦 🛈 🔒 https://testmyswat.s    | warthmore.edu/test/bwpiotax.P   | CertificationDriver         |                  |                 |                |              |              |             |           | C       | Q, Search        |        |              |              |   | ☆ | 自 | +   | ft I |   | ≡ |
| 💁 ΠS 🔬 Verify Java Version 🧿  | Qualys BrowserCheck G Goog      | e/;                         |                  |                 |                |              |              |             |           |         |                  |        |              |              |   |   |   |     |      |   |   |
| mySwarthm                     | ore                             |                             |                  |                 |                |              |              |             |           |         |                  |        |              |              |   |   |   |     |      |   |   |
| Personal Information Emplo    | oyee Worth Health Center        |                             |                  |                 |                |              |              |             |           |         |                  |        |              |              |   |   |   |     |      |   |   |
| Tax Update Conf               | firmation                       |                             |                  |                 |                |              |              |             |           |         |                  |        |              |              |   |   |   |     |      |   |   |
| The updates you requested we  | ere successfully processed.     |                             |                  |                 |                |              |              |             |           |         |                  |        |              |              |   |   |   |     |      |   |   |
| Tax updates are processed imm | mediately but are subject to re | new by the Benefits Adr     | ministrator or P | Payroll Office. |                |              |              |             |           |         |                  |        |              |              |   |   |   |     |      |   |   |
| IMPORTANT NOTE: Please co     | ontact the Benefits Administrat | or or Payroll Office if you | a have any ques  | stions about    | t the Tax Imp  | plications o | f your char  | nges.       |           |         |                  |        |              |              |   |   |   |     |      |   |   |
|                               |                                 |                             |                  | W-4             | 4 Employee's 1 | Withholding  | Allowance (  | Certificate |           |         |                  |        |              |              |   |   |   |     |      |   |   |
|                               |                                 |                             | t                | ( Benefits and  | Deductions N   | Menu   Empl  | loyee Main I | Menu   Ma   | in Menu ] |         |                  |        |              |              |   |   |   |     |      |   |   |
| RELEASE: 8.12.1.5             |                                 |                             |                  |                 |                |              |              |             |           |         |                  |        |              |              |   |   |   |     |      |   |   |
| © 2016 Ellucian Company L.P.  | and its affiliates.             |                             |                  |                 |                |              |              |             |           |         |                  |        |              |              |   |   |   |     |      |   |   |
|                               |                                 |                             |                  |                 |                |              |              |             |           |         |                  |        |              |              |   |   |   |     |      |   |   |
|                               |                                 |                             |                  |                 |                |              |              |             |           |         |                  |        |              |              |   |   |   |     |      |   |   |
|                               |                                 |                             |                  |                 |                |              |              |             |           |         |                  |        |              |              |   |   |   |     |      |   |   |
|                               |                                 |                             |                  |                 |                |              |              |             |           |         |                  |        |              |              |   |   |   |     |      |   |   |
|                               |                                 |                             |                  |                 |                |              |              |             |           |         |                  |        |              |              |   |   |   |     |      |   |   |
|                               |                                 |                             |                  |                 |                |              |              |             |           |         |                  |        |              |              |   |   |   |     |      |   |   |
|                               |                                 |                             |                  |                 |                |              |              |             |           |         |                  |        |              |              |   |   |   |     |      |   |   |

9) You may select the W-4 Employee's Withholding Allowance Certificate link near the bottom of the page to return to the W-4 Tax Exemptions/Allowance page to verify that your changes were processed.

|                                                                                                    |                                                                                                    | Voracle Fusion Middleware × W-4 Tax Exemptions/Allo      V   C   Q Search | \$   |   |   |   | × 1 |   |
|----------------------------------------------------------------------------------------------------|----------------------------------------------------------------------------------------------------|---------------------------------------------------------------------------|------|---|---|---|-----|---|
| Intra Charles have been a second as the second                                                                                                    | serCheck 🔓 Google                                                                                        |                                                                           |      | 自 | 4 | ÷ |     | = |
| 113 ( en veniry Java version 🥥 Qualys brown                                                                                                    |                                                                                                    |                                                                           | 1946 |   |   |   |     |   |
| mySwarthmore                                                                                                    |                                                                                                    |                                                                           |      |   |   |   |     |   |
| Personal Information Employee Worth                                                                                                    | n Health Center                                                                                          |                                                                           |      |   |   |   |     |   |
| RETURN TO MENU HELP EXIT                                                                                                    |                                                                                                    |                                                                           |      |   |   |   |     |   |
| W-4 Tax Exemptions/                                                                                                    | Allowances                                                                                               |                                                                           |      |   |   |   |     |   |
| ana ana amin'ny soratra <del>a</del> na amin'ny soratra dia mampiasa amin'ny soratra dia mampiasa dia mampiasa dia mampiasa dia mandra dia mandra dia m<br>Na mandra dia mandra dia mandra dia mandra dia mandra dia mandra dia mandra dia mandra dia mandra dia mandra dia ma |                                                                                                    |                                                                           |      |   |   |   |     |   |
| Your W-4 information determines the i                                                                                                    | amount of Federal Tax that is withheld from your pay. Note that the start date is as of the inception of | f the Banner Human Resources system in 1999.                              |      |   |   |   |     |   |
| Federal Withholding Tax                                                                                                    |                                                                                                    |                                                                           |      |   |   |   |     |   |
|                                                                                                    | Nov 15, 2016                                                                                             |                                                                           |      |   |   |   |     |   |
| Name:                                                                                                    | Brandi TestW4 Smith                                                                                      |                                                                           |      |   |   |   |     |   |
|                                                                                                    | 300 College Avenue<br>Swarthmore PA 19081                                                                |                                                                           |      |   |   |   |     |   |
| Last Name differs from SSN card:                                                                                                    |                                                                                                    |                                                                           |      |   |   |   |     |   |
| Deduction Status:                                                                                                    | Active                                                                                                   |                                                                           |      |   |   |   |     |   |
| Start Date:<br>End Date:                                                                                                    | Nov 15, 2016                                                                                             |                                                                           |      |   |   |   |     |   |
| Filing Status:                                                                                                    | Single                                                                                                   |                                                                           |      |   |   |   |     |   |
| Number of Allowances:                                                                                                    | 0                                                                                                    |                                                                           |      |   |   |   |     |   |
| Additional Withholding:                                                                                                    | .00                                                                                                    |                                                                           |      |   |   |   |     |   |
| Note: Additional amount, if any, you                                                                                                    | want withheld from each paycheck.                                                                        |                                                                           |      |   |   |   |     |   |
| Print                                                                                                    |                                                                                                    |                                                                           |      |   |   |   |     |   |
|                                                                                                    | History   Update   Vendor Web                                                                            | Site                                                                      |      |   |   |   |     |   |
|                                                                                                    | [ W-2 Year End Earnings Stateme                                                                          | ent]                                                                      |      |   |   |   |     |   |
| RELEASE: 8.12.1.6                                                                                                    |                                                                                                    |                                                                           |      |   |   |   |     |   |
| © 2016 Ellucian Company L.P. and its affilia                                                                                                    | atos,                                                                                                    |                                                                           |      |   |   |   |     |   |
|                                                                                                    |                                                                                                    |                                                                           |      |   |   |   |     |   |
|                                                                                                    |                                                                                                    |                                                                           |      |   |   |   |     |   |

Note: You will not see changes if they take effect in the future; this page shows your information as of today. If you wish to view all of your W-4 information both past and future, select the History link at the bottom of the page.

### New Employee Instructions

- 1. Follow steps 1-4 above for Active Employees
- 2. At step #4, the W-4 Tax Exemptions/Allowances page will show a Filing Status of Single and Number of Allowances as zero. Single and zero are the default values as mandated by the IRS for an employee who has not filed a W-4 with their employer. If these values are correct for you, you do not need to make any changes. You can simply exit the page.

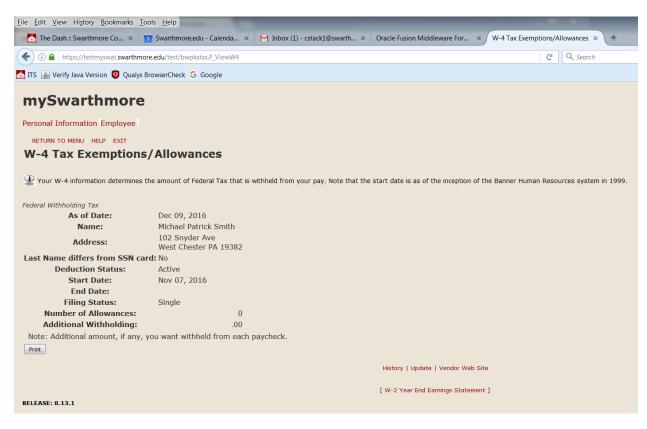

3. As a new employee, if you wish to update your W-4 information, take note of the Start Date. This typically will be your first day of work. The As of Date displayed is today's date and it is reflective of the fact that the information you are viewing is as of today's date.

Next, select the Update link at the bottom, center of the page. The Update W-4 Information page will be displayed:

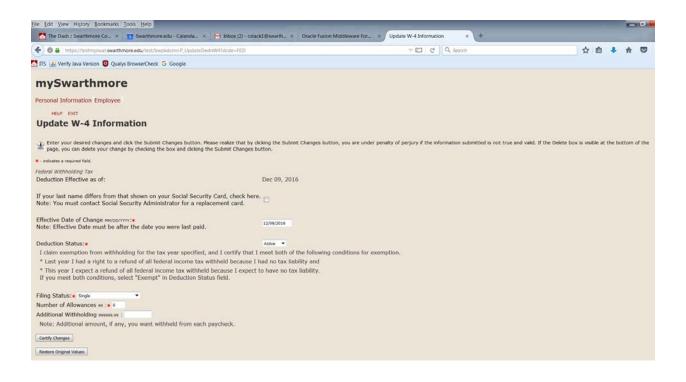

4. Enter the Start Date that you noted in the previous step (step #3) in the Effective Date of Change.

Note: Typically, the Effective Date of Change is your first day of work. Ignore the statement regarding the Effective Date must be after the date you were last paid (as you have not been paid at this point).

Caution: If the Effective Date of Change is a date in the future, you will be taxed at the Single with zero exemption rate until that date.

5. Update the Deduction Status, Filing Status, Number of Allowances and Additional Withholding fields as desired.

Caution: If you change your deduction status to Exempt, you must meet the eligibility requirements as stated. You will not have federal taxes withheld from your paycheck. You may be liable additional taxes and IRS penalties as a result. Contact the Payroll office if you have any questions regarding use of this status.

6. Select the Certify Changes button.

Note: Select the Restore Original Values button if you do not want to save your changes.

7. When you select Certify Changes, you will be presented with the W-4 Certification page. Enter your **network password** as your PIN and select Submit to sign off on your changes. An electronic audit of the person making the change will be kept on file.

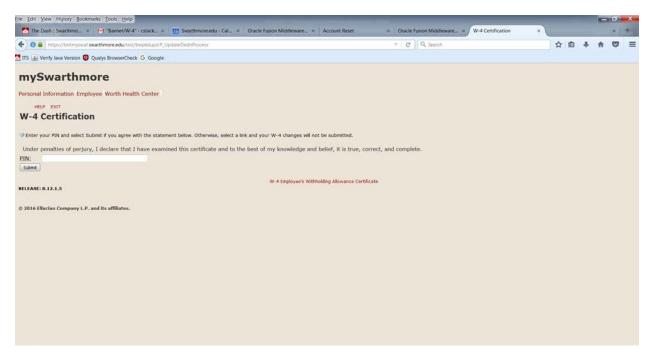

8. If your changes are successfully processed, you will be presented with the following page:

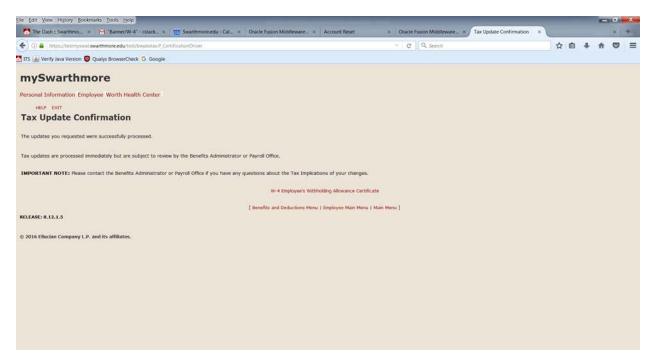

9. You may select the W-4 Employee's Withholding Allowance Certificate link near the bottom of the page to return to the W-4 Tax Exemptions/Allowance page to verify that your changes were processed.

| Eile Edit View History Bookmarks To     | ols Help                                |                                           |                                                  | and the second second second second second second second second second second second second second second second |                      | × ×                       |   |   |     | mer Di | X |
|-----------------------------------------|-----------------------------------------|-------------------------------------------|--------------------------------------------------|----------------------------------------------------------------------------------------------------|----------------------|---------------------------|---|---|-----|--------|---|
| The Dash : Swarthmo × M *8              | lanner/W-4* - cstack #                  | Swarthmore.edu - Cal × Oracle Fo          | usion Middleware_ × Account Reset                | * Oracle                                                                                                    | Fusion Middleware    | W-4 Tax Exemptions/Allo × | 6 |   |     | .*     | + |
| ( ) I https://testmyswat.swarthmore     | re.edu/test/bwpkxtxs.P_Viev             | vW4                                       |                                                  | ∀ C                                                                                                    | Q, Search            |                           | ☆ | 自 | + 1 |        | = |
| 🚺 ITS 🔬 Verify Java Version 🤨 Qualys Br | rowserCheck G Google                    |                                           |                                                  |                                                                                                    |                      |                           |   |   |     |        |   |
| mySwarthmore                            |                                         |                                           |                                                  |                                                                                                    |                      |                           |   |   |     |        |   |
| Personal Information Employee We        | orth Health Center                      |                                           |                                                  |                                                                                                    |                      |                           |   |   |     |        |   |
| RETURN TO MENU HELP EXIT                |                                         |                                           |                                                  |                                                                                                    |                      |                           |   |   |     |        |   |
| W-4 Tax Exemptions                      | /Allowances                             |                                           |                                                  |                                                                                                    |                      |                           |   |   |     |        |   |
| P Your W-4 information determines t     | he amount of Federal Tax                | that is withheld from your pay. Note that | t the start date is as of the inception of the B | Banner Human Resc                                                                                                | ources system in 199 | 9.                        |   |   |     |        |   |
| Federal Withholding Tax                 |                                         |                                           |                                                  |                                                                                                    |                      |                           |   |   |     |        |   |
| As of Date:                             | Nov 15, 2016                            |                                           |                                                  |                                                                                                    |                      |                           |   |   |     |        |   |
| Name:                                   | Brandi TestW4 Smi                       | th                                        |                                                  |                                                                                                    |                      |                           |   |   |     |        |   |
| Address:                                | 300 College Avenue<br>Swarthmore PA 190 |                                           |                                                  |                                                                                                    |                      |                           |   |   |     |        |   |
| Last Name differs from SSN car          | rd: No                                  |                                           |                                                  |                                                                                                    |                      |                           |   |   |     |        |   |
| Deduction Status:                       | Active                                  |                                           |                                                  |                                                                                                    |                      |                           |   |   |     |        |   |
| Start Date:                             | Nov 15, 2016                            |                                           |                                                  |                                                                                                    |                      |                           |   |   |     |        |   |
| End Date:                               |                                         |                                           |                                                  |                                                                                                    |                      |                           |   |   |     |        |   |
| Filing Status:                          | Single                                  |                                           |                                                  |                                                                                                    |                      |                           |   |   |     |        |   |
| Number of Allowances:                   |                                         | 0.00                                      |                                                  |                                                                                                    |                      |                           |   |   |     |        |   |
| Additional Withholding:                 |                                         |                                           |                                                  |                                                                                                    |                      |                           |   |   |     |        |   |
| Note: Additional amount, if any, y      | you want withheid from                  | n each paycheck.                          |                                                  |                                                                                                    |                      |                           |   |   |     |        |   |
|                                         |                                         |                                           | History   Update   Vendor Web Site               |                                                                                                    |                      |                           |   |   |     |        |   |
|                                         |                                         |                                           | [ W-2 Year End Earnings Statement ]              |                                                                                                    |                      |                           |   |   |     |        |   |
| RELEASE: 8.12.1.6                       |                                         |                                           |                                                  |                                                                                                    |                      |                           |   |   |     |        |   |
| © 2016 Ellucian Company L.P. and its a  | ffiliates.                              |                                           |                                                  |                                                                                                    |                      |                           |   |   |     |        |   |
|                                         |                                         |                                           |                                                  |                                                                                                    |                      |                           |   |   |     |        |   |
|                                         |                                         |                                           |                                                  |                                                                                                    |                      |                           |   |   |     |        |   |
|                                         |                                         |                                           |                                                  |                                                                                                    |                      |                           |   |   |     |        |   |

Note: You will not see changes if they take effect in the future; this page shows your information as of today. If you wish to view all of your W-4 information both past and future, select the History link at the bottom of the page. Use the Print button if you wish to print a copy of your W-4 form for your records.

#### **Re-Hired Employee Instructions**

- 1. Follow steps 1-4 above for Active Employees
- 2. At step #4, the W-4 Tax Exemptions/Allowances page will show the Filing Status and Number of Allowances that you had when you last worked for Swarthmore College. The values displayed are as of today's date (As of Date). If these values are correct for you, you do not need to make any changes. You can simply exit the page.

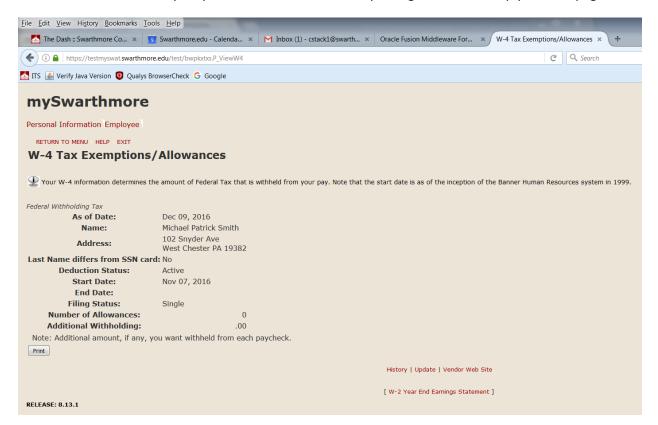

3. As a re-hired employee, if you wish to update your W-4 information, select the Update link at the bottom, center of the page. The Update W-4 Information page will be displayed:

| File Edit View History Bookmarks Tools Help                                                                                                    |                                                                         |                                          |                                  |             |          | -      |        | x  |
|----------------------------------------------------------------------------------------------------|-------------------------------------------------------------------------|------------------------------------------|----------------------------------|-------------|----------|--------|--------|----|
| 🛃 The Dash : Swarthmo × 🍽 "Banner/W-4" - cstack 🛪 🤢 Swarthmore.edu - Cal >                                                                                                    | Oracle Fusion Middleware × Account Reset                                | * Oracle Fusion Middleware × U           | pdate W-4 Information ×          |             |          |        | ×      | +  |
| 🗲 🛈 🔒   https://testmyswat.swarthmore.edu/test/bwpkdcmn.P_UpdateDednW47dcde=FED                                                                                                    |                                                                         | C Q Search                               |                                  |             | ê 4      | ÷ ft   | 0      | =  |
| 🔝 ITS 🔐 Verify Java Version 🧿 Qualys BrowserCheck Ġ Google                                                                                                    |                                                                         |                                          |                                  |             |          |        |        |    |
| mySwarthmore                                                                                                    |                                                                         |                                          |                                  |             |          |        |        | Î  |
| Personal Information Employee Worth Health Center                                                                                                    |                                                                         |                                          |                                  |             |          |        |        |    |
| HELP EXIT                                                                                                    |                                                                         |                                          |                                  |             |          |        |        |    |
| Update W-4 Information                                                                                                    |                                                                         |                                          |                                  |             |          |        |        |    |
| Enter your desired changes and click the Submit Changes button. Please realize that by di<br>page, you can delete your change by checking the box and clicking the Submit Changes b | cking the Submit Changes button, you are under penalty of per<br>utton. | jury if the information submitted is not | true and valid. If the Delete bo | x is visibi | e at the | bottom | of the |    |
| • indicates a required field.                                                                                                    |                                                                         |                                          |                                  |             |          |        |        |    |
| Federal Withholding Tax                                                                                                    |                                                                         |                                          |                                  |             |          |        |        |    |
| Deduction Effective as of:                                                                                                    | Nov 15, 2016                                                            |                                          |                                  |             |          |        |        |    |
| If your last name differs from that shown on your Social Security Card, check here<br>Note: You must contact Social Security Administrator for a replacement card.                  |                                                                         |                                          |                                  |             |          |        |        | =  |
| Effective Date of Change Hewporryr:<br>Note: Effective Date must be after the date you were last paid.                                                                              | 11/15/2016                                                              |                                          |                                  |             |          |        |        |    |
| Deduction Status:                                                                                                    | Active •                                                                |                                          |                                  |             |          |        |        |    |
| I claim exemption from withholding for the tax year specified, and I certify that I                                                                                                 | meet both of the following conditions for exemption.                    |                                          |                                  |             |          |        |        |    |
| * Last year I had a right to a refund of all federal income tax withheld because I I                                                                                                |                                                                         |                                          |                                  |             |          |        |        |    |
| * This year I expect a refund of all federal income tax withheld because I expect<br>If you meet both conditions, select "Exempt" in Deduction Status field.                        | to have no tax liability.                                               |                                          |                                  |             |          |        |        |    |
| Filing Status: • Single                                                                                                    |                                                                         |                                          |                                  |             |          |        |        |    |
| Number of Allowances 99 : 0                                                                                                    |                                                                         |                                          |                                  |             |          |        |        |    |
| Additional Withholding 999999.99 :                                                                                                    |                                                                         |                                          |                                  |             |          |        |        |    |
| Note: Additional amount, if any, you want withheld from each paycheck.                                                                                                    |                                                                         |                                          |                                  |             |          |        |        | 24 |
| Certify Changes                                                                                                    |                                                                         |                                          |                                  |             |          |        |        |    |
| Restore Original Values                                                                                                    |                                                                         |                                          |                                  |             |          |        |        |    |
| Construction of the second second second second second second second second second second second second second                                                                      |                                                                         |                                          |                                  |             |          |        |        | -  |

- 4. The Effective Date will automatically default to the day after the date on which you were last paid. As this date could be some time in the past, you should change this date to your new start date (i.e., the date you are returning to work for Swarthmore College).
- 5. Update the Deduction Status, Filing Status, Number of Allowances and Additional Withholding fields as desired.

Caution: If you change your deduction status to Exempt, you must meet the eligibility requirements as stated. You will not have federal taxes withheld from your paycheck. You may be liable additional taxes and IRS penalties as a result. Contact the Payroll office if you have any questions regarding use of this status.

6. Select the Certify Changes button.

Note: Select the Restore Original Values button if you do not want to save your changes. When you select Certify Changes, you will be presented with the W-4 Certification page. Enter your **network password** as your PIN and select Submit to sign off on your changes. An electronic audit of the person making the change will be kept on file.

| File Edit View History Rookmarks Tools Help                                                                                                    |                                         |   |   |   | - |    | × |
|----------------------------------------------------------------------------------------------------|-----------------------------------------|---|---|---|---|----|---|
| 🔼 The Dash = Swarthmo * 🎦 'Banner/W-4' + cstack * 🔟 Swarthmore.edu + Cal * Oracle Fusion Middleware * Account Reset                                     | W-4 Certification     W-4 Certification | × |   |   |   | А. | + |
| O      https://testmyswat.swarthmore.edu/test/bwpkdupd.P_UpdateDednProcess                                                                              | 👻 🖉 🔤 🔍 Search                          |   | 自 | + | ħ | Ø  | = |
| TIS 🔬 Venify Java Version 🧕 Qualys BrowserCheck G Google                                                                                                |                                         |   |   |   |   |    |   |
| mySwarthmore                                                                                                    |                                         |   |   |   |   |    |   |
| Personal Information Employee Worth Health Center                                                                                                    |                                         |   |   |   |   |    |   |
| WUP EXIT<br>W-4 Certification                                                                                                    |                                         |   |   |   |   |    |   |
| P Enter your PIN and select Submit if you agree with the statement below. Otherwise, select a link and your W-4 changes will not be submitted.          |                                         |   |   |   |   |    |   |
| Under penalties of perjury, I declare that I have examined this certificate and to the best of my knowledge and belief, it is true, co<br>PIN:<br>Submt | prrect, and complete.                   |   |   |   |   |    |   |
| W-4 Employee's Withholding Allowance Certif                                                                                                    | ficate                                  |   |   |   |   |    |   |
| © 2016 Ellucian Company L.P. and its affiliates.                                                                                                    |                                         |   |   |   |   |    |   |
|                                                                                                    |                                         |   |   |   |   |    |   |
|                                                                                                    |                                         |   |   |   |   |    |   |
|                                                                                                    |                                         |   |   |   |   |    |   |
|                                                                                                    |                                         |   |   |   |   |    |   |
|                                                                                                    |                                         |   |   |   |   |    |   |
|                                                                                                    |                                         |   |   |   |   |    |   |
|                                                                                                    |                                         |   |   |   |   |    |   |
|                                                                                                    |                                         |   |   |   |   |    |   |

7. If your changes are successfully processed, you will be presented with the following page:

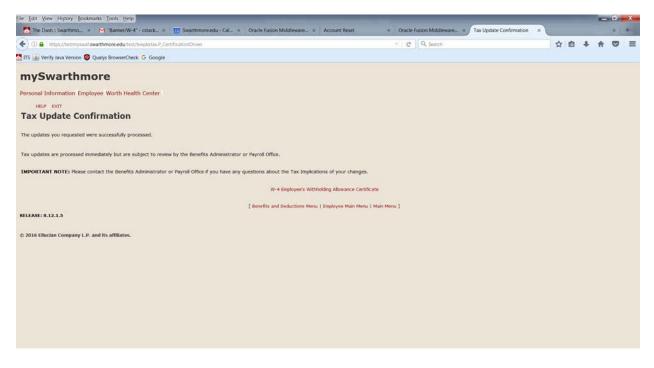

You may select the W-4 Employee's Withholding Allowance Certificate link near the bottom of the page to return to the W-4 Tax Exemptions/Allowance page to verify that your changes were processed.

| Eile Edit View History Bookmarks To     | ols <u>H</u> elp                      | and the second second second second second second second second second second second second second second second |                                                 |                   | And in case of the local division of the local division of the loc |                           |   |   |     | x     |
|-----------------------------------------|---------------------------------------|----------------------------------------------------------------------------------------------------|-------------------------------------------------|-------------------|----------------------------------------------------------------------------------------------------|---------------------------|---|---|-----|-------|
| The Dash : Swarthmo × M *8              | lanner/W-4" - cstack #                | Swarthmore.edu - Cal × Oracle F                                                                                  | Fusion Middleware_ × Account Reset              | * Oracle          | Fusion Middleware                                                                                                    | W-4 Tax Exemptions/Allo × | ( |   |     | <br>+ |
| ( ) D A https://testmyswal.swarthmore   | re.edu/test/bwpkxtxs.P_Vie            | wW4                                                                                                    |                                                 | ∀ C               | Q, Search                                                                                                    |                           | ☆ | 自 | + 1 | =     |
| 🚺 ITS 🔬 Verify Java Version 📵 Qualys Br | rowserCheck G Google                  |                                                                                                    |                                                 |                   |                                                                                                    |                           |   |   |     |       |
| mySwarthmore                            |                                       |                                                                                                    |                                                 |                   |                                                                                                    |                           |   |   |     |       |
| Personal Information Employee We        | orth Health Center                    |                                                                                                    |                                                 |                   |                                                                                                    |                           |   |   |     |       |
| RETURN TO MENU HELP EXIT                |                                       |                                                                                                    |                                                 |                   |                                                                                                    |                           |   |   |     |       |
| W-4 Tax Exemptions                      | /Allowances                           |                                                                                                    |                                                 |                   |                                                                                                    |                           |   |   |     |       |
|                                         | he amount of Federal Ta               | x that is withheld from your pay. Note tha                                                                       | at the start date is as of the inception of the | Banner Human Resc | ources system in 199                                                                                                    | 9.                        |   |   |     |       |
| Federal Withholding Tax                 |                                       |                                                                                                    |                                                 |                   |                                                                                                    |                           |   |   |     |       |
| As of Date:                             | Nov 15, 2016                          |                                                                                                    |                                                 |                   |                                                                                                    |                           |   |   |     |       |
| Name:                                   | Brandi TestW4 Sm                      | ith                                                                                                    |                                                 |                   |                                                                                                    |                           |   |   |     |       |
| Address:                                | 300 College Avenu<br>Swarthmore PA 19 |                                                                                                    |                                                 |                   |                                                                                                    |                           |   |   |     |       |
| Last Name differs from SSN car          | rd: No                                |                                                                                                    |                                                 |                   |                                                                                                    |                           |   |   |     |       |
| Deduction Status:                       | Active                                |                                                                                                    |                                                 |                   |                                                                                                    |                           |   |   |     |       |
| Start Date:                             | Nov 15, 2016                          |                                                                                                    |                                                 |                   |                                                                                                    |                           |   |   |     |       |
| End Date:                               |                                       |                                                                                                    |                                                 |                   |                                                                                                    |                           |   |   |     |       |
| Filing Status:                          | Single                                |                                                                                                    |                                                 |                   |                                                                                                    |                           |   |   |     |       |
| Number of Allowances:                   |                                       | 0                                                                                                    |                                                 |                   |                                                                                                    |                           |   |   |     |       |
| Additional Withholding:                 |                                       | .00                                                                                                    |                                                 |                   |                                                                                                    |                           |   |   |     |       |
| Note: Additional amount, if any, y      | you want withheld fro                 | m each paycheck.                                                                                                 |                                                 |                   |                                                                                                    |                           |   |   |     |       |
|                                         |                                       |                                                                                                    | History   Update   Vendor Web Site              |                   |                                                                                                    |                           |   |   |     |       |
|                                         |                                       |                                                                                                    | [ W-2 Year End Earnings Statement ]             |                   |                                                                                                    |                           |   |   |     |       |
| RELEASE: 8.12.1.6                       |                                       |                                                                                                    |                                                 |                   |                                                                                                    |                           |   |   |     |       |
| © 2016 Ellucian Company L.P. and its a  | ffiliates.                            |                                                                                                    |                                                 |                   |                                                                                                    |                           |   |   |     |       |
|                                         |                                       |                                                                                                    |                                                 |                   |                                                                                                    |                           |   |   |     |       |
|                                         |                                       |                                                                                                    |                                                 |                   |                                                                                                    |                           |   |   |     |       |
|                                         |                                       |                                                                                                    |                                                 |                   |                                                                                                    |                           |   |   |     |       |

Note: You will not see changes if they take effect in the future; this page shows your information as of today. If you wish to view all of your W-4 information both past and future, select the History link at the bottom of the page. Use the Print button if you wish to print a copy of your W-4 form for your records.